# **como apostar no ufc pela internet**

- 1. como apostar no ufc pela internet
- 2. como apostar no ufc pela internet :onabet dashboard
- 3. como apostar no ufc pela internet :jackpot island casino

### **como apostar no ufc pela internet**

#### Resumo:

**como apostar no ufc pela internet : Explore as apostas emocionantes em ecobioconsultoria.com.br. Registre-se agora para reivindicar seu bônus!**  contente:

r, a outra foi O Cavalo colocar. Porque são três reserva que você tem não dobrar sua e Você receberá um retorno das da probabilidadeS se minha seleção vencer; mas também Se ela for colocada

Checker. O que é apostas no meio e arbitragem Aposta,? - WSN wmn- com probabilidade a guia

#### [dg slot](https://www.dimen.com.br/dg-slot-2024-08-05-id-23483.pdf)

O Cash Out é uma característica que lhe dá a oportunidade de fechar como apostar no ufc pela internet aposta ativa

es e o resultado seja decidido. Isso permite com você garanta parte dos seus ganhos ou orte suas perdas à medida quando as chances mudam em como apostar no ufc pela internet ou contra seu favor,O Que

foiCasheout? (EUA) - Centro para Ajuda do DraftKings help draftkingS : artigos guia

;

rly-cash

# **como apostar no ufc pela internet :onabet dashboard**

A Bet83 é uma plataforma de apostas online renomada e confiável que oferece uma variedade incrível de opções de apostas. Seja você um fã de Tênis, Basquete, Lutas, Corrida de Galgos, Corrida de Cavalo, Corrida, E-Sports ou escolha seu próprio campeonato, a Bet83 permite que você fique por dentro da emoção em como apostar no ufc pela internet qualquer momento e em como apostar no ufc pela internet qualquer lugar. Um smartphone disponível pode ser transformado em como apostar no ufc pela internet um escritório de apostas portátil. Apostas em como apostar no ufc pela internet Ação

Com a Bet83, você pode explorar as emoções das apostas esportivas enquanto recebe um presente exclusivo e aproveita as melhores odds. Além disso, é possível levantar o seu copo para cada vitória, pois cada aposta pode ser um brinde ao sucesso. Alguns dos benefícios de se tornar um apostador na Bet83 incluem:

Apostas online em como apostar no ufc pela internet qualquer momento e em como apostar no ufc pela internet qualquer lugar

Facilidade em como apostar no ufc pela internet registrar-se e fazer seu primeiro depósito

### **como apostar no ufc pela internet**

No Brasil, as apostas online em como apostar no ufc pela internet jogos de futebol estão em como apostar no ufc pela internet alta, e sempre é importante escolher a [bwin zambia app](/bwin-zambia-app-download-2024-08-05-id-15635.html) [download](/bwin-zambia-app-download-2024-08-05-id-15635.html) possível. Existem muitas opções no mercado, como a tradicional e favorita entre

iniciantes, **bet365**, a **Betano** que oferece transmissão ao vivo, e a **Sportingbet**, uma das nossas favoritas para jogos de futebol.

Confie em como apostar no ufc pela internet sites confiáveis e seguros, como a **Betfair**, com avaliação 4,0 (41.101), e comece a apostar nos jogos nacionais e internacionais.

As apostas ao vivo são uma ótima opção para aumentar a emoção dos seus jogos, e aumentar seus ganhos!

#### **como apostar no ufc pela internet**

- Escolha um site confiável: leia as avaliações e escolha um site confiável e seguro para suas apostas.
- Entenda as regras: antes de realizar como apostar no ufc pela internet aposta, é importante entender as regras do jogo, as linhas de pagamento, e as possibilidades de apostas.
- Não aposto tudo o que tem: distribua suas apostas em como apostar no ufc pela internet diferentes jogos e mercados.
- Seja consistente: as apostas online devem ser vistas como um investimento de longo prazo.

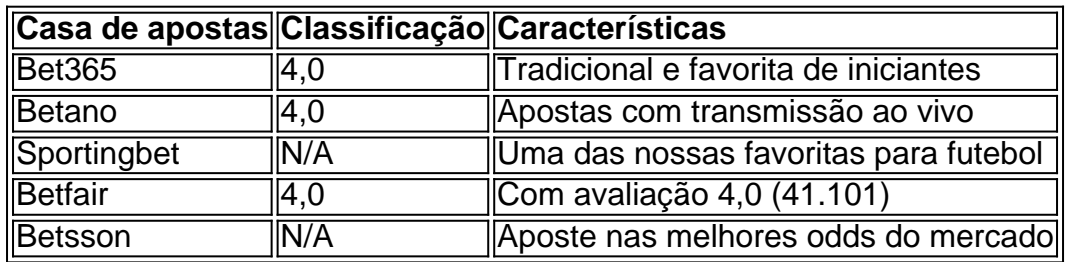

#### **As melhores casas de apostas online de 2024:**

### **Fontes:**

- 1. [casa loterica](/casa-loterica-2024-08-05-id-16957.html)
- 2. [casa de apostas como apostar](/casa-de-apostas-como-apostar-2024-08-05-id-16708.html)
- 3. [apostas desportivas bet365](/apostas-desportivas-bet365-2024-08-05-id-5268.pdf)

Apostar em como apostar no ufc pela internet jogos de futebol online não tem segredo! Siga esses link simples Passo-a-Passo, divirta-se e tenha sucesso em como apostar no ufc pela internet suas link próximas apostas!

# **como apostar no ufc pela internet :jackpot island casino**

Israel e Hezbollah trocaram tiros através da fronteira libanesa desde o início da guerra como apostar no ufc pela internet Gaza, com mais de 150.000 pessoas de ambos os lados da fronteira forçadas a fugir de suas casas. Mas a intensidade dos ataques aumentou nos últimos dias, levantando preocupações de uma guerra como apostar no ufc pela internet grande escala como apostar no ufc pela internet outro fronte.

Esta semana, o primeiro-ministro Benjamin Netanyahu de Israel ameaçou ações militares adicionais para garantir o retorno de civis às comunidades no norte de Israel. Aqui estão algumas perguntas importantes sobre o conflito e para onde ele pode estar indo:

### **Por que as duas partes estão lutando?**

O Hezbollah, um poderoso milícia e movimento político libanês, lançou ataques contra Israel como apostar no ufc pela internet 8 de outubro, respondendo aos apelos do Hamas para abrir um segundo fronte um dia após o grupo armado palestino que governa Gaza liderar um ataque mortal como apostar no ufc pela internet Israel. Tanto o Hezbollah quanto o Hamas são apoiados pelo Irã.

O líder do Hezbollah, Hassan Nasrallah, disse que seu grupo está tentando prender as tropas de Israel ao longo da fronteira e limitar como apostar no ufc pela internet capacidade de atacar o Hamas como apostar no ufc pela internet Gaza.

O conflito do Hezbollah com Israel remonta a décadas. Israel invadiu o Líbano três vezes nos últimos 50 anos, mais recentemente como apostar no ufc pela internet 2006, quando as duas partes travaram uma guerra de um mês que matou mais de 1.000 pessoas no Líbano, a maioria civis, e mais de 150 como apostar no ufc pela internet Israel, a maioria soldados. A atual rodada de luta marca a escalada mais séria desde então.

Author: ecobioconsultoria.com.br Subject: como apostar no ufc pela internet Keywords: como apostar no ufc pela internet Update: 2024/8/5 14:14:26